## **3S 前台操作按鍵說明**

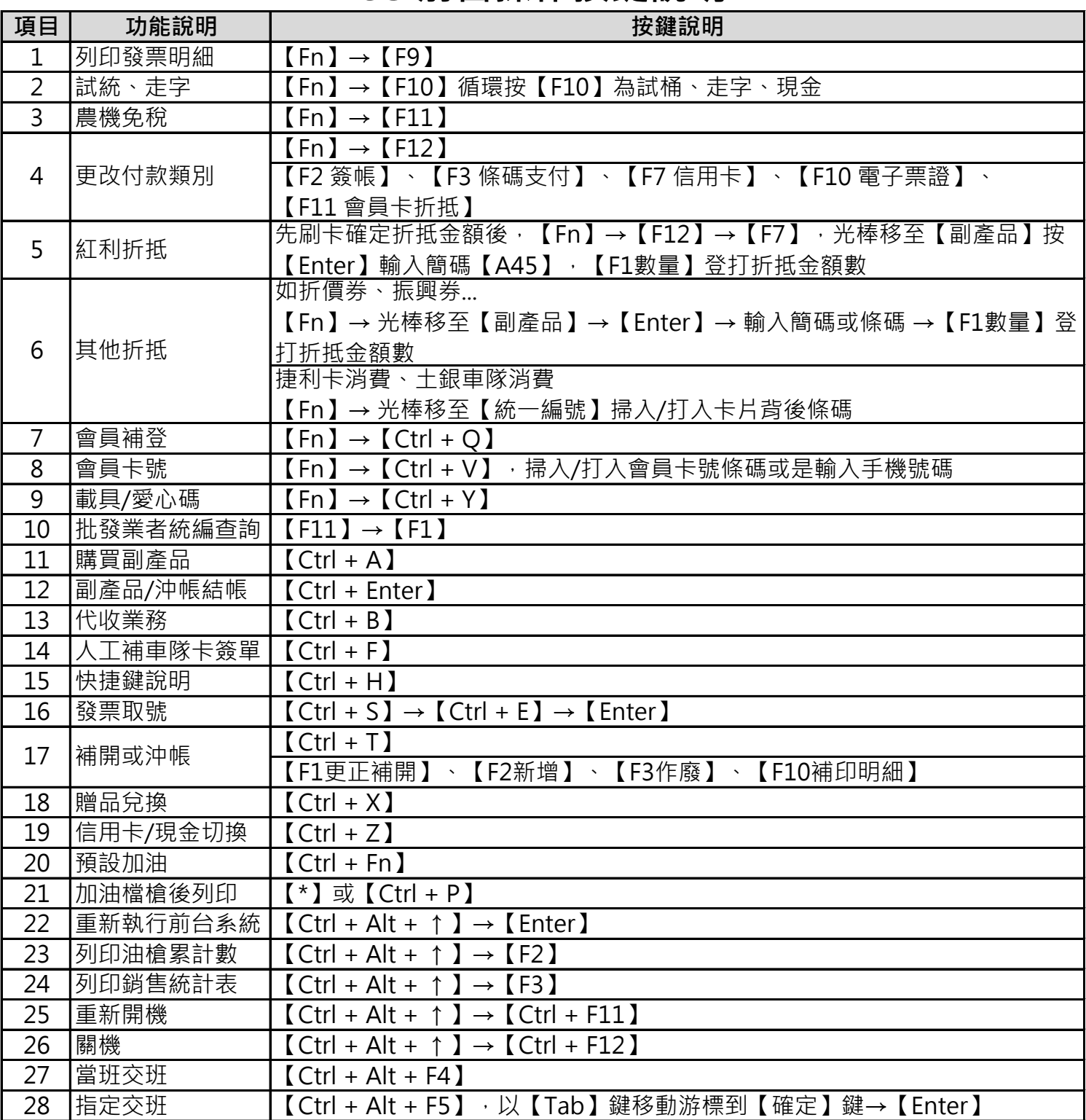